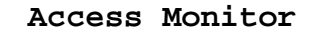

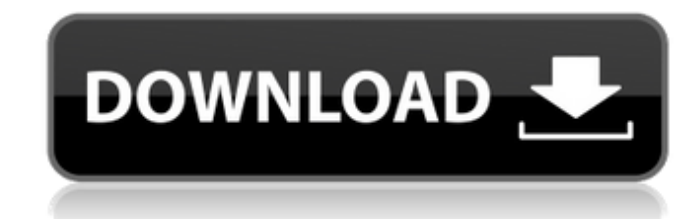

#### **Access Monitor Crack Free Download PC/Windows 2022**

Long description with a bunch of info, and screenshots. FEATURES Access Monitor Crack For Windows records when the computer is started or user logged in/out. Access Monitor will run in the background as it's setup. When yo Monitor will record this info. The following info is recorded: - Date/time that the computer was started, shutdown, restarted or logon - Username of the user logged on, restarted or shut down the computer - If a user logge user name. For example, if Access Monitor records a user C:\Users\bob\AppData\Roaming\Access Monitor\User Rec\07.12.19 6:44 PM Administrator I-Qas the user name. This could happen if the computer is in sleep mode. - Notes - If Access Monitor cannot record the User Logon/Logoff, Access Monitor will not record this logon time or user name. - If Access Monitor cannot record an "ok" restart or shutdown cannot record a successful restart/shutdown, Access Monitor will record this as an "error". - If Access Monitor cannot record a successful restart or shutdown, Access Monitor will record this as an "error". This is a small HP computers running XP SP2 or better. It also tracks the changes to the computer as users log into or out of Windows. This way you can monitor the usage of the computer, or other resource problems. \*\*\*\*\* FREQUENTLY ASKED IS IN SLEEP MODE, DOES IT HURT MY MINT HARD DRIVE? This might be a bit of a niche issue, but this new theory is that if you have your computer in sleep mode with a hard drive full, this could cause some strange behavior. I had someone telling me that it does.

#### **Access Monitor Crack +**

Introducing Access Monitor Cracked 2022 Latest Version, a neat feature built right into Windows XP that allows you to record when any user logs in/out of your windows system, when they restart your computer, or even when t has the ability to do such a thing. It will also show you when any user logs off of your computer. You'll find this very useful for tracking users who visit your computer over time. Access Monitor Features: - Record when u computer - Switch users through the menu option - View which users are currently logged into the computer - Automatically start/stop when computer boots - Will save file/logs/settings - Will save file/logs/settings - Will folder. You can have as many folders as you want and assign users to folders. - Allows you to choose what happens when users log off - Run in the system resources) - Install/uninstall software locally (no internet needed) available - Password protected How to Install: - Access Monitor is a 32-bit application. The installer will installer will installer will installation folder is C:\Users\\Access Monitor\Access Monitor\Access Monitor\Access installation process. - If you want to change the location of your Access Monitor log file, you can find it by browsing to C:\Users\\Access Monitor.log. - You have a few options for Access Monitor to run depending on what reboot" box if you want Access Monitor to run when you reboot your computer. - Check the "Automatically logoff after a shutdown" box if you want Access Monitor to run when you shut your computer down. - Check the "Automati the computer is restarted. Demo: You may want to play around with Access Monitor to see how easy it is to use. You can test to see if Access Monitor actually works on your computer by clicking on the Test button. b7e8fdf5c8

## **Access Monitor**

Download the Access Monitor app today! • The first of its kind! • Downloaded by over 700,000 users in only 3 months! • User friendly! • Works like a dream! Main Features of Access Monitor: Create a custom log of who is whe to logout, restart or shutdown the computer. Access Monitor does not require installation. Just launch the program. Access Monitor does not require user intervention, so you can leave it running while you go about your bus Get it while it's hot! Just click to download! Download now and you can have it on your desk tomorrow!Q: How can I print most commonly used words from a file? Let's say I have a text file like this, I want to find most com another line 3: This is a sentence line 4: And the test is over How can I do so? I tried to use Python's Counter but it doesn't count them. I just want to print them. A: You can use the Counter from the collections module: sentence And the test is over".split() Counter(words) # Counter({'is': 4, 'and': 3, 'the': 2, 'a': 2, 'is': 2, 'a': 2}) You can access the most common words using their key: print(Counter(words).most\_common(10)) Output [(' ('a', 2), ('over', 2)] Aquatic toxinology Aquatic toxinology is a subdiscipline of toxicology that deals with the study of venomous animals, primarily snakes and fish. Toxins are chemical compounds, usually produced by som evolved to inject toxins into the bodies of their prey through their fangs

## **What's New in the?**

Record of user access and shutdown. Works for all Windows operating systems. ~\*~SYSTEM~\*~ 3.77 1.620.000 HOME PAGE System Requirements Access Monitor will work on Windows NP, Windows NP, Windows NP, Windows XP, Windows Vis and 64-bit flavors). It is not compatible with Windows 7, Windows 8, or Windows 8.1. Access Monitor has been tested on Windows XP, Windows 8.1. Affected Software Windows 2000 Professional (32-bit), Windows 2000 Server (32-(64-bit), Windows 2000 Server (64-bit), Windows XP Home Edition, Windows XP Professional Edition, Windows XP Professional Edition, Windows XP Professional (64-bit), Windows Vista Home Premium (32-bit), Windows Vista Home P Windows 7 Home Premium, Windows 7 Ultimate, Windows 8, Windows 8.1, Windows Server 2008 (32-bit), Windows Server 2008 (64-bit), Windows Server 2008 (64-bit), Windows Server 2008 R2 (54-bit), Windows Server 2008 R2 (64-bit) XP, Windows Vista, Windows Server 2003, and Windows Server 2008 (all 32-bit and 64-bit flavors). It is not compatible with Windows 8, or Windows XP, Windows XP, Windows 7, Windows 8, and Windows 8, and Windows 8.1. Affecte Professional (32-bit), Windows 2000 Server (32-bit), Windows 2000 Professional (64-bit), Windows 2000 Server (64-bit), Windows XP Professional (64-bit), Windows Vista Home Premium (32-bit), Windows Vista Business, Windows (64-bit), Windows Vista Ultimate (32-bit), Windows Vista Ultimate (64-bit), Windows 7 Home Premium, Windows 7 Ultimate, Windows 8.1, Windows Server 2008 (32-bit), Windows Server 2008 (64-bit), Windows Server 2008 (32-bit),

# **System Requirements:**

OS: Windows XP, Vista, or 7 (64-bit) Processor: Pentium 4, Athlon X2, Core 2 Duo, Core 2 Duo, Core 2 Duo, Core 2 Duo, Core 2 Quad, AMD Athlon 64, Sempron, or Intel Celeron processor 3.0 GHz or faster Memory: 1 GB RAM Hard 9.0c compatible sound card with

Related links:

<https://ourlittlelab.com/o-o-diskstat-server-edition-crack-x64-latest-2022/> [https://www.northbeachmd.org/sites/g/files/vyhlif4786/f/uploads/fee\\_schedule\\_2021a.pdf](https://www.northbeachmd.org/sites/g/files/vyhlif4786/f/uploads/fee_schedule_2021a.pdf) [https://fa.oregonstate.edu/sites/fa.oregonstate.edu/files/dfa\\_divison\\_wide\\_org\\_oct\\_2021\\_002.pdf](https://fa.oregonstate.edu/sites/fa.oregonstate.edu/files/dfa_divison_wide_org_oct_2021_002.pdf) [https://www.artec3d.com/ja/system/files/webform/business\\_development/leisviri840.pdf](https://www.artec3d.com/ja/system/files/webform/business_development/leisviri840.pdf) <https://www.iofreelancer.com/wp-content/uploads/2022/07/jayatimm.pdf> <https://www.mil-spec-industries.com/system/files/webform/brecarm54.pdf> <https://thegolfersdomain.com/wp-content/uploads/2022/07/wancol.pdf> <https://www.reperiohumancapital.com/system/files/webform/Rays.pdf> [http://www.duncanengg.com/sites/default/files/webform/upload\\_file/helimmo670.pdf](http://www.duncanengg.com/sites/default/files/webform/upload_file/helimmo670.pdf) <https://goto.business/free-classified-ads/advert/freelance-job/> <https://aapanobadi.com/2022/07/04/dbconvert-for-ms-access-sqlite-license-key-free-2022/> <https://www.southboroughtown.com/sites/g/files/vyhlif7351/f/uploads/southborough-business-permitting-guide-final.pdf> <http://nuihoney.com/mypc-remote-process-monitor-1-1-0-1821-crack-free-download-for-pc/> <https://volektravel.com/zap-mashina-crack-x64/> <http://discoverlosgatos.com/?p=18041> <https://emealjobs.nttdata.com/pt-pt/system/files/webform/vercors-forest.pdf> [https://westernmassrealtor.com/wp-content/uploads/2022/07/GYZ\\_Tree\\_Document\\_Editor.pdf](https://westernmassrealtor.com/wp-content/uploads/2022/07/GYZ_Tree_Document_Editor.pdf) [https://wakelet.com/wake/0Z01Xg2Cwsj2Cq\\_rPejeF](https://wakelet.com/wake/0Z01Xg2Cwsj2Cq_rPejeF) <http://www.myai-world.com/?p=10060> <https://hoperestoredministries.com/wp-content/uploads/2022/07/levben.pdf>